#### **ABSTRAK**

Tujuan perusahaan adalah memperoleh laba, karena ukuran untuk menilai berhasil atau tidaknya manajemen suatu perusahaan dalam menjalankan kegiatannya adalah laba. Untuk memberikan perencanaan guna mencapai laba yang diharapkan tersebut, dalam penulisan skripsi ini penulis mengambil judul " Peranan Analisis *Cost Volume Profit* Sebagai Salah Satu Alat Bantu Manajemen Untuk Perencanaan Laba".

Objek penelitian dalam penulisan skripsi ini adalah sebuah perusahaan penghasil *spare part* mesin industri. Dalam penelitian ini, penulis mengumpulkan data secara langsung pada perusahaan seperti wawancara dan memperoleh data secara langsung pada perusahaan seperti wawancara dan memperoleh data pendukung seperti penerimaan hasil penjualan dan pengeluaran biaya-biaya yang berkaitan erat dengan aktivitas perusahaan pada tahun 2005, yang selanjutnya diolah dan disajikan dalam bentuk tabel atau daftar dan bagan atau grafik.

Berdasarkan hasil analisis yang telah dilakukan maka dapat dapat diketahui bahwa titik impas perusahaan berada pada penjualan Rp 3.337.755.955 dan *margin of safety* perusahaan sebesar Rp 293.112.586 atau 8,07% yang menandakan bahwa penjualan perusahaan boleh turun sebanyak 8,07% dari penjualan terjadi sekarang.

Untuk merencanakan laba, manajemen perusahaan mempunyai beberapa alternatif, diantaranya adalah alternatif menaikkan harga jual, menurunkan biaya tetap atau biaya variabel dan meningkatkan penjualan sampai pada laba yang ditargetkan. Dari keempat alternatif tersebut, alternatif menurunkan biaya variabel merupakan alternatif yang memberikan kontribusi paling menguntungkan dibandingkan alternatif lainnya karena dapat dikendalikan langsung oleh pihak manajemen perusahaan melalui penetapan kebijakannya. Alternatif ini dikatakan menguntungkan karena memiliki *contribution margin ratio* dan *margin of safety* ratio yaitu 41,01% dan 16,21%. Alternatif menaikkan harga jual dan meningkatkan volume penjualan tergantung dari faktor diluar kendali manajemen seperti permintaan konsumen terhadap produk. Alternatif mengeliminasi biaya tetap pada kenyataannya sulit diterapkan karena tidak memungkinkan bagi perusahaan untuk menurunkan biaya tetap dalam jumlah yang cukup besar, karena biaya-biaya tersebut adalah biaya yang rutin harus dikeluarkan perusahaan untuk melakukan aktivitas produksinya.

Setelah mempelajari sistem perencanaan laba PT. "X" diketahui bahwa perusahaan belum menggunakan analisis *Cost Volume Profit* dalam merencanakan laba, oleh karena itu penulis tertarik untuk menerapkan analisis *Cost Volume Profit* dalam merencanakan laba pada perusahaan ini.

## **DAFTAR ISI**

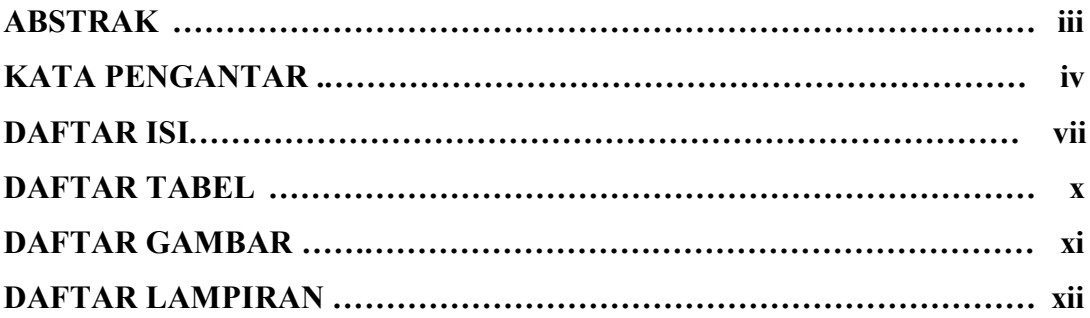

### **BAB I. PENDAHULUAN**

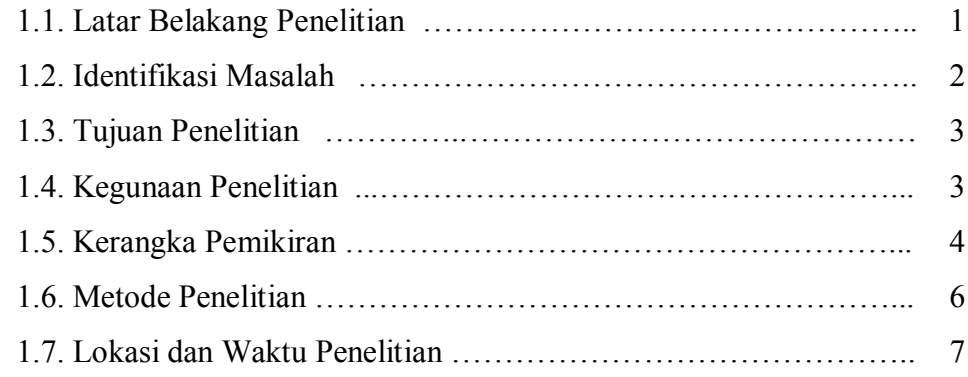

### **BAB II. TINJAUAN PUSTAKA**

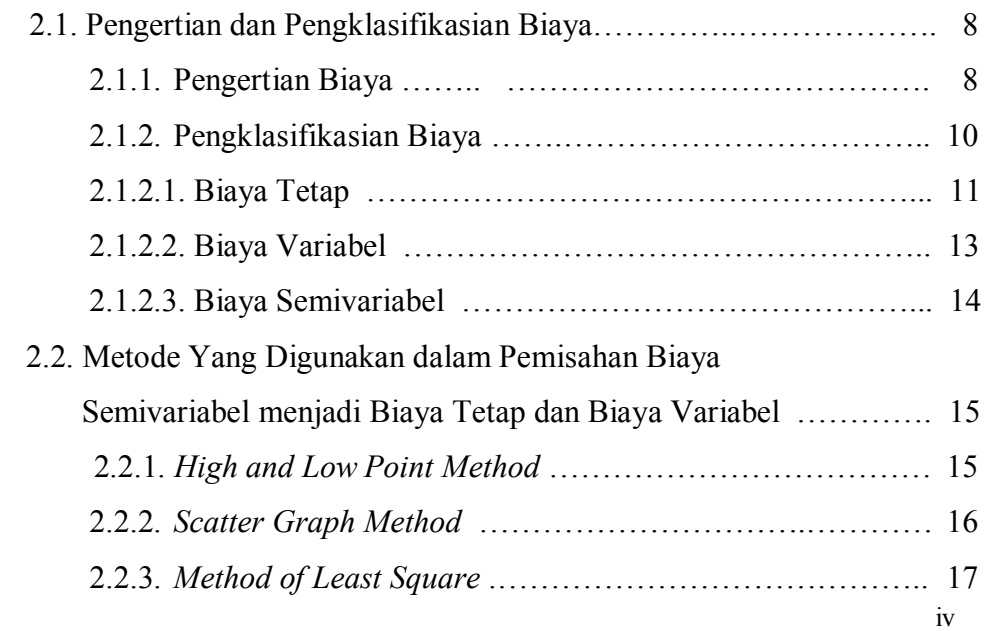

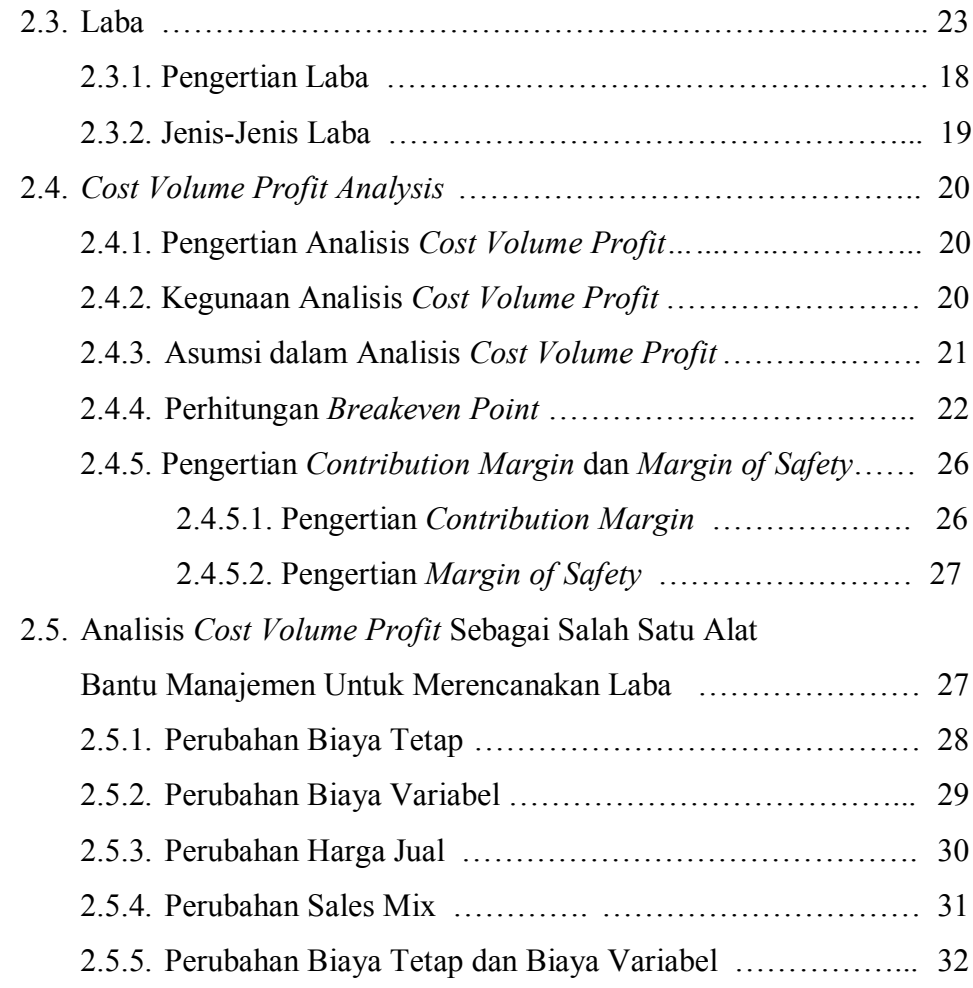

### **BAB III. OBJEK DAN METODE PENELITIAN**

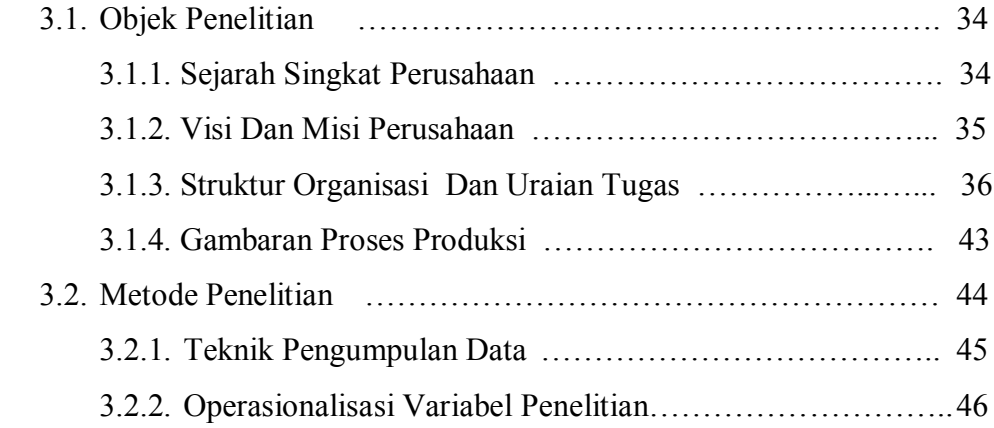

### **BAB IV. HASIL PENELITIAN DAN PEMBAHASAN**

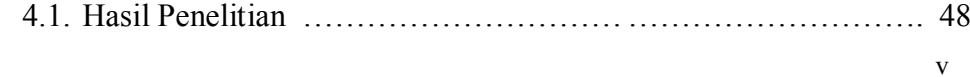

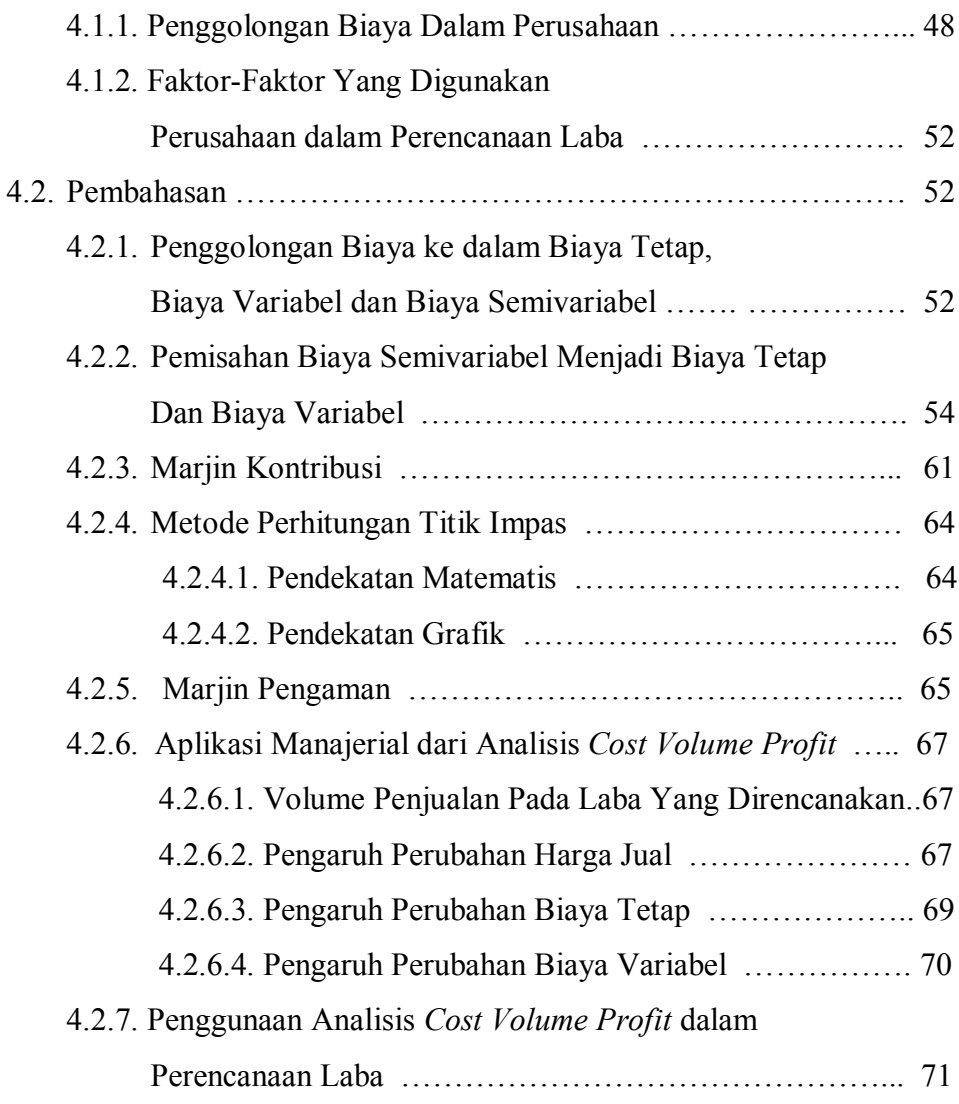

#### **BAB V. KESIMPULAN DAN SARAN**

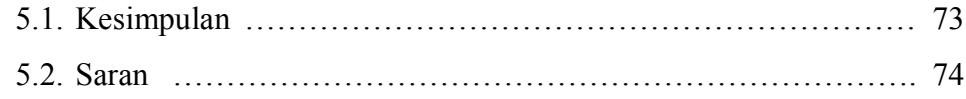

# **DAFTAR PUSTAKA LAMPIRAN RIWAYAT HIDUP PENULIS**

## **DAFTAR TABEL**

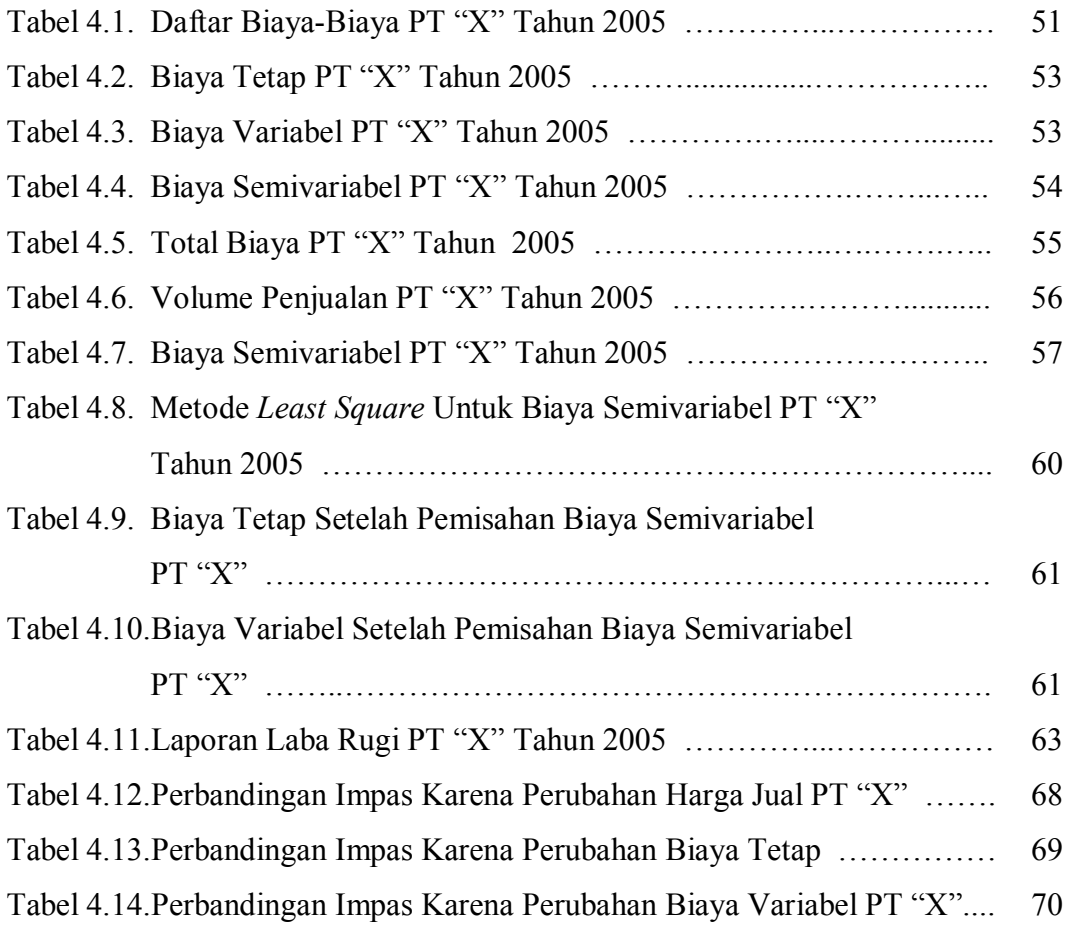

## **DAFTAR GAMBAR**

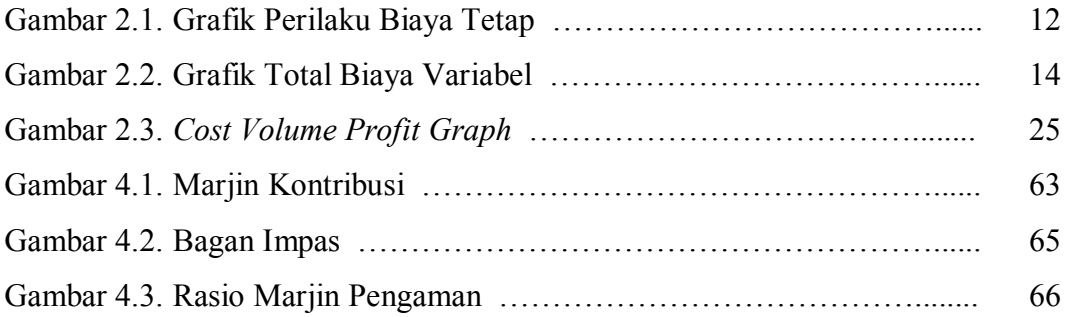

## **DAFTAR LAMPIRAN**

- Lampiran 1. Struktur Organisasi PT "X"
- Lampiran 2. Proses Produksi
- Lampiran 3. Rangkuman Aplikasi Manajerial Dari Analisis *Cost Volume Profit* PT "X"